## PIT przez Internet

Artur Cybulski Data publikacji: 22.04.2016

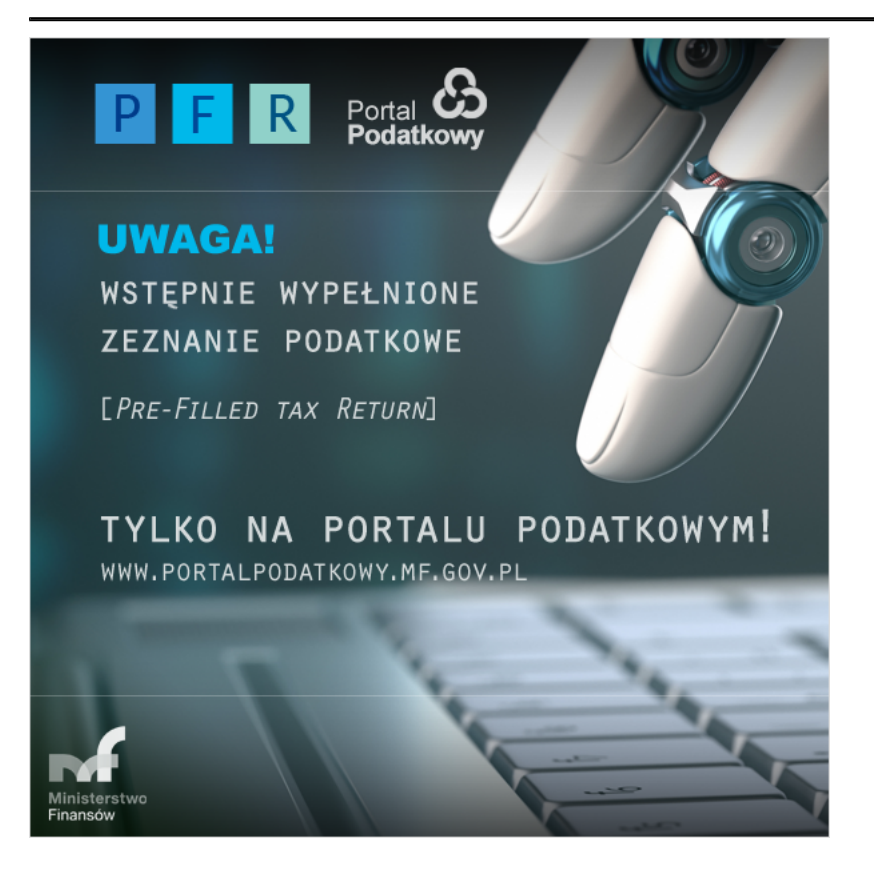

Czy wypełnienie rocznego zeznania podatkowego może być szybkie i proste? Tak! Ministerstwo Finansów przygotowało dla Ciebie Twoje wstępnie wypełnione zeznanie podatkowe (PFR) za rok 2015, które wystarczy tylko pobrać, podpisać i wysłać. A to wszystko przez Internet, w dowolnie wybranym przez Ciebie miejscu i czasie.

Jeśli uzyskałeś przychody z pracy, rent i emerytur oraz z innych źródeł (np. zasiłki) to czeka na Ciebie wypełniony PIT-37 za rok 2015, a jeśli uzyskałeś przychody z kapitałów pieniężnych (np. sprzedaż akcji) to PIT-38.

PFR PIT-37 to propozycja zeznania rocznego dla osób otrzymujących przychody wykazane w informacjach od pracodawców: PIT-8C, PIT-11, PIT-R oraz organów rentowych: PIT-40A/11A. Natomiast PFR PIT-38 to propozycja zeznania rocznego dla osób, które uzyskały przychody z kapitałów pieniężnych wykazane w informacjach PIT-8C.

Aby pobrać swoje wstępnie zeznanie podatkowe należy wejściu na stronę [Portalu Podatkowego](http://www.finanse.mf.gov.pl/pp/wstepnie-wypelnione-zeznanie-podatkowe-pfr) [\(www.](http://www.portalpodatkowy.mf.gov.pl/) [portalpodatkowy.mf.gov.pl](http://www.portalpodatkowy.mf.gov.pl/)) i:

- wybrać, czy chcesz pobrać Twój PIT-37 czy PIT-38,
- w przypadku PIT-37 zdecyduj, czy rozliczasz się samodzielnie czy z małżonkiem,
- podaj dane swoje lub także małżonka (PESEL lub NIP, nazwisko, imię, datę urodzenia i kwotę przychodu uzyskaną w 2015 r.).

I masz już swoje zeznanie podatkowe!

Teraz tylko przekonaj się, że wszystkie dane się zgadzają – wszystkie kwoty z prawidłowych informacji od płatników i organów rentowych znajdują się w PFR i nie musisz już ich sam wpisywać. Możesz

uzupełnić te dane, np. jeśli korzystasz z ulg podatkowych lub chcesz przeznaczyć 1 proc. podatku na wybraną organizację pożytku publicznego.

Jeśli rozliczasz się z małżonkiem, system automatycznie sumuje poszczególne kwoty, co pozwala na uniknięcie wielu błędów przy wypełnianiu deklaracji, związanych z przepisywaniem informacji od płatników.

Na koniec sprawdź, czy wszystko się zgadza i wyślij swoje zeznanie PIT do urzędu skarbowego.

Wypełnienie zeznania nigdy nie było takie proste! Skorzystaj z PFR już teraz: [/PFR PIT-37/](https://ppuslugi.mf.gov.pl/?link=PIT37_22&;) i [/PFR PIT-38/](https://ppuslugi.mf.gov.pl/?link=PIT38_11&;) za rok 2015.